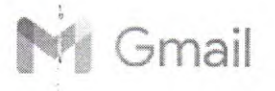

A

Gmail Licitação PMQ <licitacaopmq@gmail.com>

**REF.: LICITAÇÃO PÚBLICA N° 010021202'I-CP**  1 mensagem

14 de dezembr

Comissão Permanente de Licitação

Prezado Presidente da Comissão Permanente ce Licitação da Prefeitura de Quixeramobim/CE, boa noite!

REF.: Edital de Concorrência nº 00.002/2021-CF

Venho através deste solicitar esclarecimentos sobre o certame em referência:

1) De acordo com o item 5.6.2 a) do Edital menciona que: "As peças eletrônicas deverão ser fornecidas em PENDRIVE, executáveis no sistema operacional Windows, podendo integrar o caderno específico ou serem apresentados separadamente (soltos);"

**Pergunta:** No item 5.6. do Edital fala que deveremos apresentar 02 (dois) cases e conforme o item 5.6.2.a) deveremos colocar PENDRIVE para as peças eletrônicas apresentadas. Entendo que serão 02(dois) PENDRIVES, um para cada cases. Meu entendimento está correto?

2) De acordo com o item 4.1.1.5.g) do Edital menciona que: "com numeração em todas as páginas, pelo editor de textos, em algarismos arábicos, a partir da primeira página interna (página 2), no canto inferior direito da página, dentro da margem estipulada no item "b".

Entendo que deverei iniciar a numeração pelo numeral "01" a partir da página 02, já que a capa e contra capa citada no item 4.1.1.5.i) deverão estar em branco.

Entendo, ainda, que a impressão do material escrito deverá ter a sua impressão somente na frente de cada página e não frente e verso.

**Pergunta:** Meus entendimentos estác corretos?

Certa de um retorno breve agradecc.

Atenciosamente,

Livre de.vírus. www.avast.com.

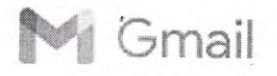

**.**

Licitação PMQ <licitacaopmg@gmajcsom>

## **REF.: LICITAÇÃO PÚBLICA N°** *00.00212021-CP*

Licitação PMQ <licitacaopmq@gmail.com>

20 de dezembro de 2021

A Comissão Permanente de Licitação da Prefeitura Municipal de Quixeramobim por solicitação de licitante da Concorrência Pública No 00.002/2021-CF, cujo objeto é a contratação de serviços de publicidade, presta as seguintes informações e esclarecimentos

1. As peças eletrônicas deverão ser fornecidas em PENDRIVE, executáveis no sistema operacional Windows, podendo integrar o caderno específico ou serem apresentadas separadamente (soltas). Para cada relato podem ser incluídos em 01 (um) pendrive até 05 (cinco) peças, independente do meio de divulgação, tipo ou característica da peça.

2. A numeração do caderno contendo o Plano de Comunicação Publicitária- Raciocínio Básico, Estratégia de Comunicação Publicitária, Ideia Criativa e Estratégia de Mídia e Não Mídia- deve ser feita em todas as págitias, pelo editor de textos, a partir da primeira página interna (a primeira após a capa com página inteiramente branca), em algarismos arábicos, no canto inferior da página.

3. Sim. Os textos devem ser dispostos apenas na frente das páginas. O verso deve permanecer branco.